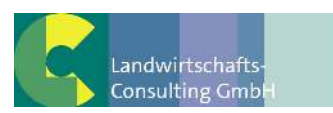

## **Bescheinigung gemäß Artikel 29 Absatz 1 der Verordnung (EG) Nr. 834/2007**

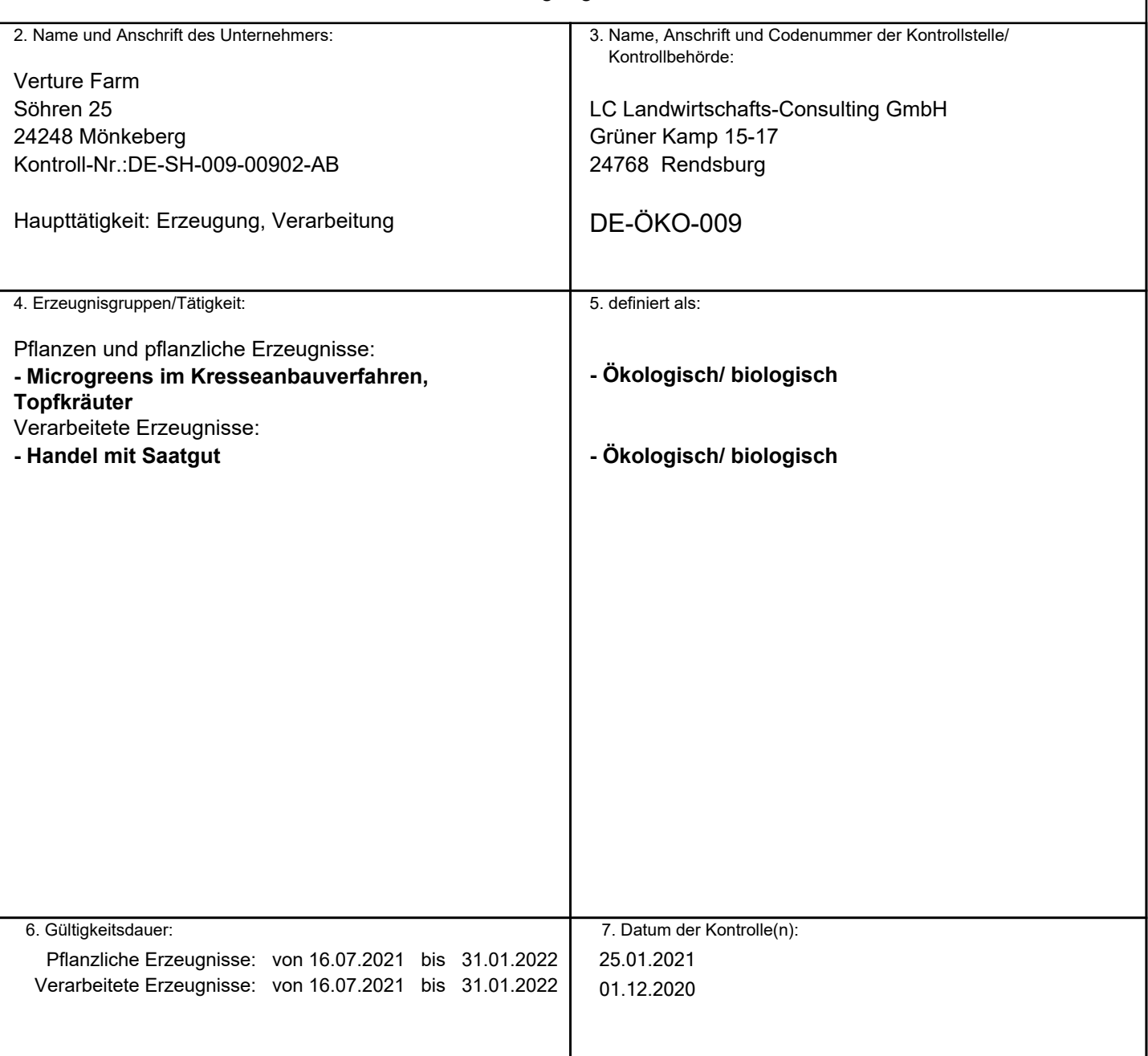

1. Nummer der Bescheinigung: LC-Bio-20210716-902-AB

8. Diese Bescheinigung wurde auf Basis von Artikel 29 Absatz 1 der Verordnung (EG) Nr. 834/2007 und der Verordnung (EG) Nr. 889/2008 ausgestellt. Der angegebene Unternehmer hat seine Tätigkeiten der Kontrolle unterstellt und erfüllt die Anforderungen der beiden vorgenannten Verordnungen.

 Rendsburg, 16.07.2021 LC Landwirtschafts-Consulting GmbH

*Dieses Dokument wurde am 16.07.2021 elektronisch erstellt und ist auch ohne Unterschrift gültig.*